**Minnesota Population Center** Training and Development

# ATUS Extraction and Analysis

## Exercise 1

OBJECTIVE: Gain an understanding of how the ATUS dataset is structured and how it can be leveraged to explore your research interests. This exercise will use the ATUS dataset to explore patterns in time use of Americans in 2011.

## **ATUS Training and Development**

#### *Research Questions*

Is educational attainment associated with participation in religious or government service activities? Does time spent participating in sports differ by employment status or by day of the week?

#### *Objectives*

- Create and download a ATUS data extract
- Decompress data file and read data into Stata
- Analyze the data using sample code
- Validate data analysis work using answer key

### *ATUS Variables*

- ACT\_SPORTS: Sports, exercise, and recreation
- BLS\_SOCIAL\_RELIG: Religious and spiritual activities
- EDUC: Highest level of education attained
- DAY: Day of the week of interview
- SEX: Sex
- EMPSTAT: Employment status
- WT06: Statistical weight

#### *Stata Code to Review*

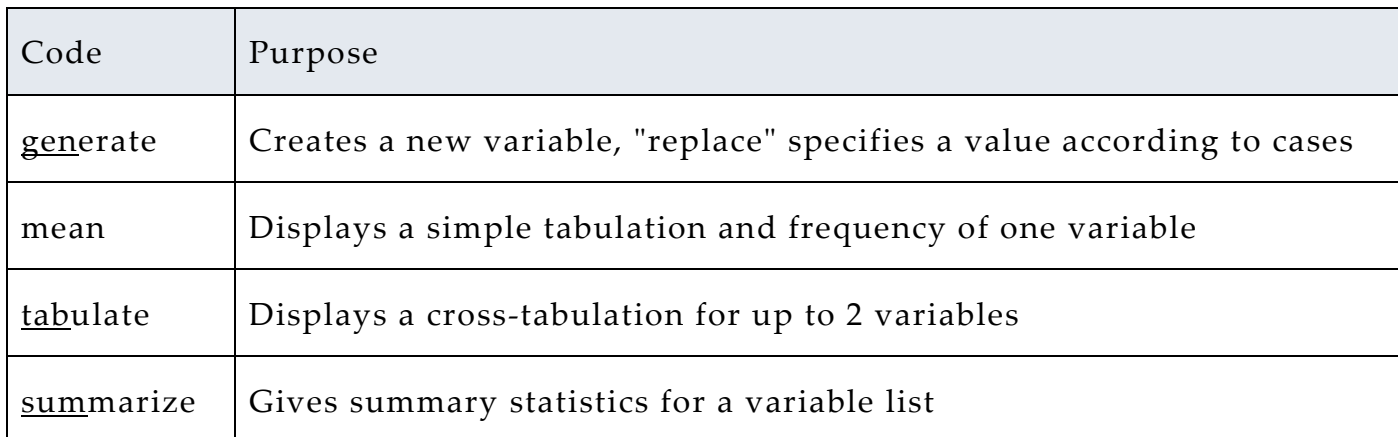

## *Review Answer Key (page 7)*

#### *Common Mistakes to Avoid*

1 Not changing the working directory to the folder where your data is stored

2 Mixing up = and = = ; To assign a value in generating a variable, use "=". Use "= =" to specify a case when a variable is a desired value using an *if* statement

3 Forgetting to put [weight=*weightvar*] into square brackets

## *Registering with ATUS*

Go to http://www.ATUSdata.org/, click on Login at the top, and apply for access. On login screen, enter email address and password and submit it!

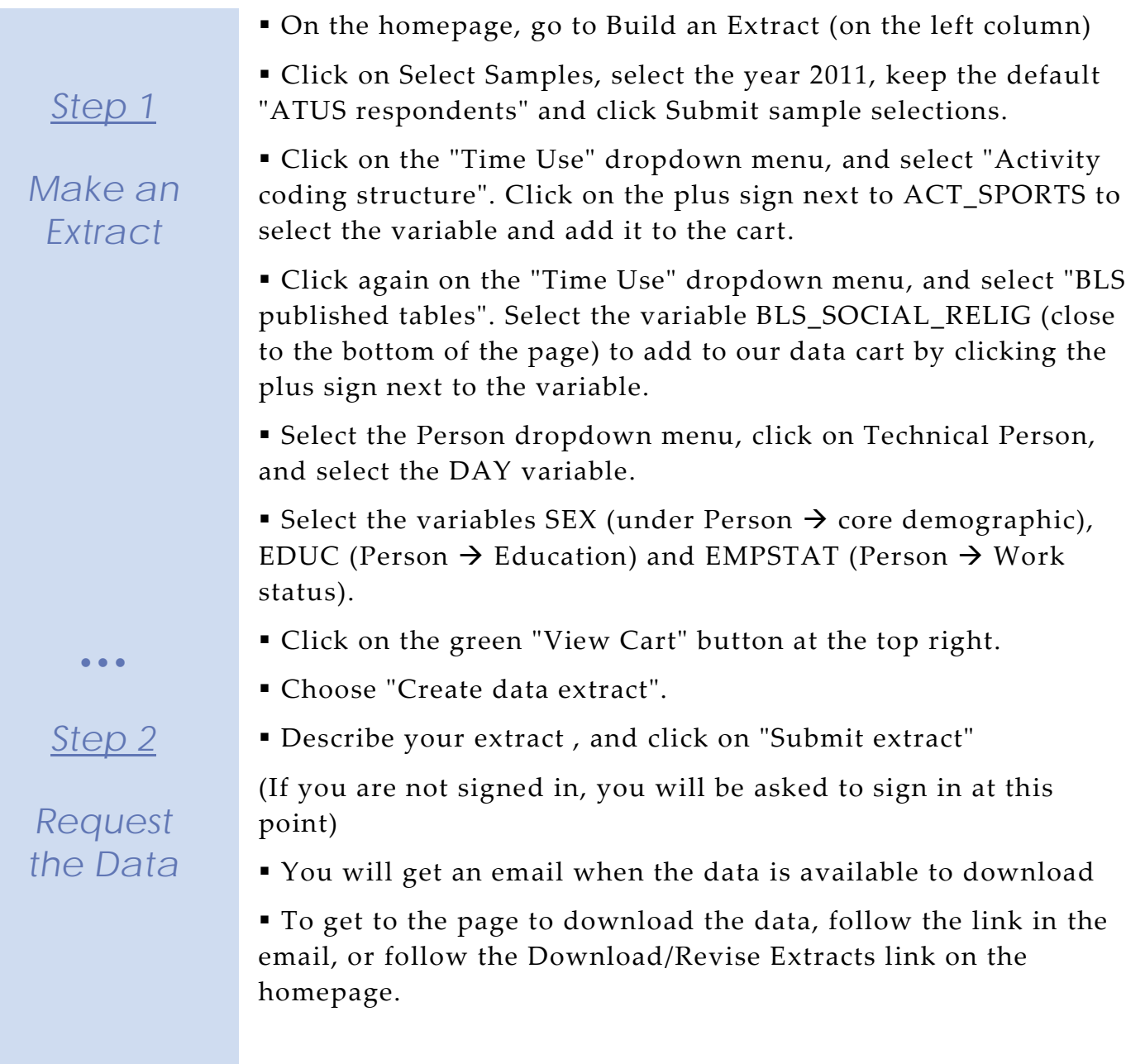

## *Getting the data into your statistics software*

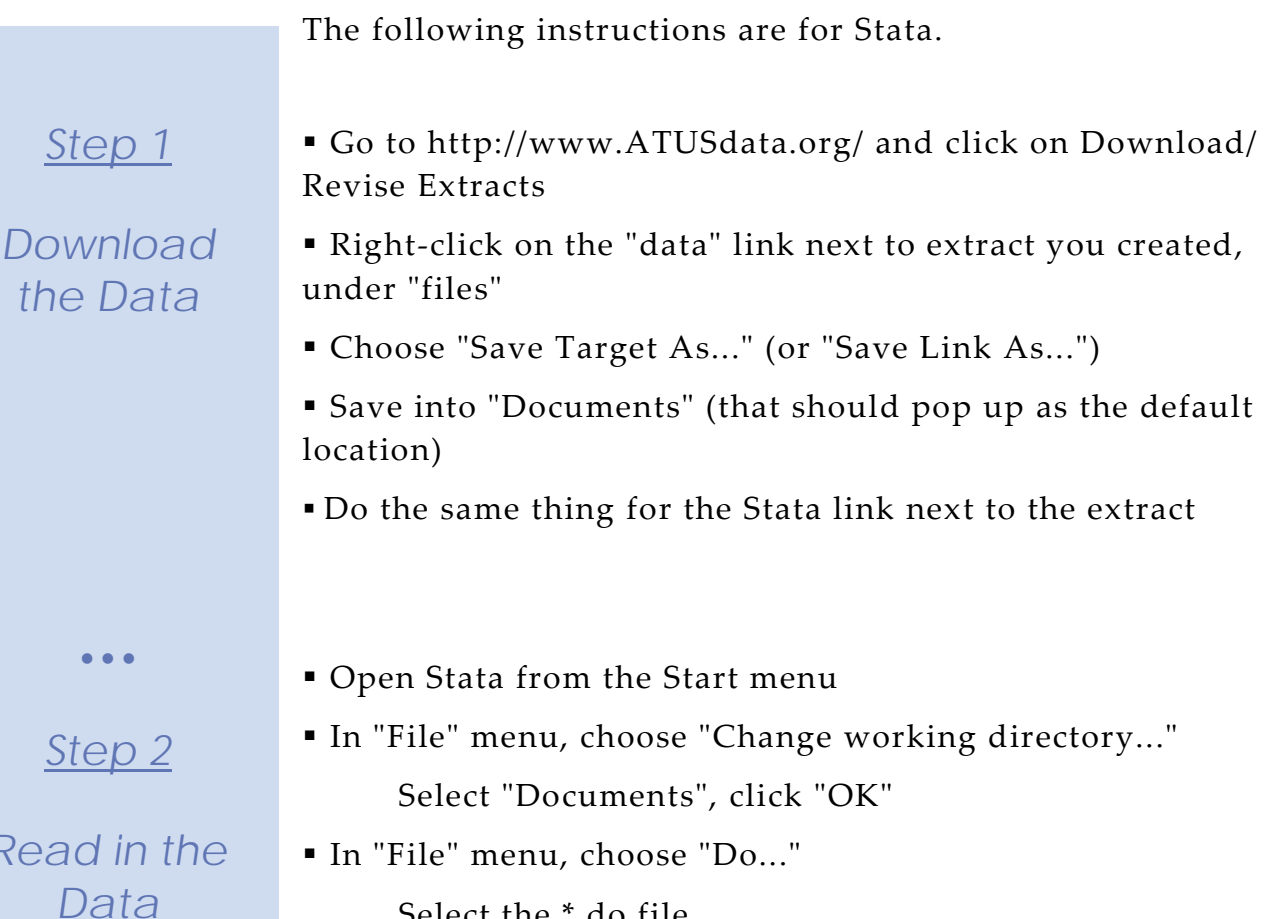

Select the \*.do file

*Read in the* 

 You will see "end of do-file" when Stata has finished reading in the data

Page

 $\infty$ 

#### *Analyze the Sample – Part I Generate a New Variable*

*Section 1*

*Create a Variable*

**A)** On the website, go to Build an Extract, which you'll find on the left hand side of the homepage. Click on Education in the Person dropdown menu under Select Variables. Click on EDUC and find the codes for educational attainment.

**B**) Create a variable that combines the codes into four categories.

gen neweduc  $= 0$ replace neweduc = 1 if educ  $\ge$  10 & educ  $\le$  17 replace neweduc =  $2$  if educ =  $20$  | educ =  $21$ replace neweduc =  $3$  if educ  $>=$   $30$  & educ  $\leq$   $32$ replace neweduc = 4 if educ  $\ge$  = 40 & educ <= 43

**C**) Is there a difference in the average number of minutes spent doing religious activities reported by individuals of different education levels in this sample?

mean bls\_social\_relig, over(neweduc)

• • •

## *Using weights (WT06)*

The ATUS sample design requires use of weights to provide and accurate representation at the national level. Half of the interview days in the sample are weekdays, while the other half are weekends. The weight WT06 adjusts for the disproportional number of weekend days, and should be used to weight time use variables. More specifically, WT06 gives the number of persondays in the calendar quarter represented by each survey response. Also keep in mind that the "Eating and Health", "Well-Being", and "Employee Leave" Modules have weights unique to them.

**D**) Now answer question **C** using weights.

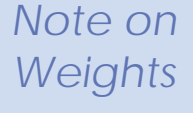

mean bls\_social\_relig [pw=wt06], over(neweduc)

## *Analyze the Sample – Part II Relationships in the Data*

**A**) Go to the homepage and choose " Time Use Variables" on the left column under Data. Click ACT\_SPORTS and then the link to the description. Is physical exercise the only thing that falls under this category? \_\_\_\_\_\_\_\_\_\_\_\_\_\_\_\_\_\_\_\_\_\_\_\_

\_\_\_\_\_\_\_\_\_\_\_\_\_\_\_\_\_\_\_\_\_\_\_\_\_\_

*Analyze the Data*

*Section 1*

**B**) What is the average number of minutes spent doing activities under the ACT\_SPORTS category for each day of the week?

mean act\_sports [pw=wt06], over(day)

\_\_\_\_\_\_\_\_\_\_\_\_\_\_\_\_\_\_\_\_\_\_\_\_\_\_\_\_\_\_\_\_\_\_\_\_\_\_\_\_\_

**C**) What is the average number of minutes spent on these activities for each day of the week if the time was more than zero? Do you have a theory why weekends might differ generally from weekdays? Do these averages seem reasonable?

mean act\_sports if act\_sports > 0 [pw=wt06], over(day)

**D**) How many people reported exercise or watching sports on the day of their interview?

Page

 $\mathsf{L}\mathsf{O}$ 

count if act\_sports > 0

**E**) How many observations does this year's sample have for ACT\_SPORTS? What percentage of people reported time spent doing ACT\_SPORTS activities?

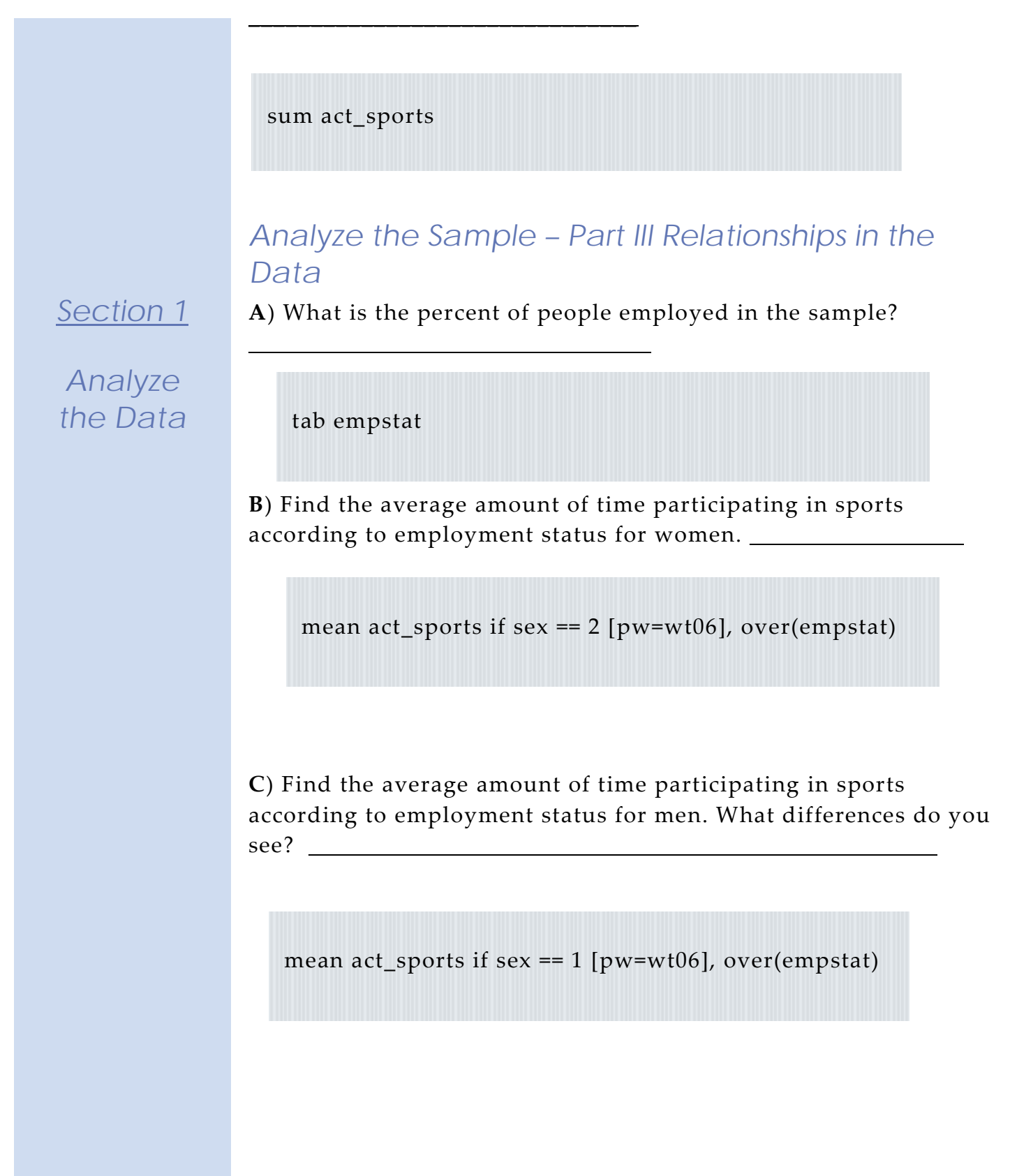

## *ANSWERS: Analyze the Sample – Part I Generate a New Variable*

and find the codes for educational attainment.

*Section 1 Section 1*

*Analyze Create a the Data Variable*

**B**) Create a variable that combines the codes into four categories.

**A**) On the website, go to Build an Extract, which you'll find on the left hand side of the homepage. Click on Education in the Person dropdown menu under Select Variables. Click on EDUC

```
gen neweduc = 0replace neweduc = 1 if educ \ge 10 & educ \le 17
replace neweduc = 2 if educ = 20 | educ = 21replace neweduc = 3 if educ \ge = 30 & educ \le = 32replace neweduc = 4 if educ \ge= 40 & educ \le= 43
```
**C**) Is there a difference in the average number of minutes spent doing religious activities reported by individuals of different education levels in this sample? **Less than HS diploma: 17.16 min; HS Diploma: 14.69; Some College: 12.72; College Degree +: 12.17**

mean bls\_social\_relig, over(neweduc)

• • •

*Answers! Note on Weights*

#### *Using weights (WT06)*

The ATUS sample design requires use of weights to provide and accurate representation at the national level. Half of the interview days in the sample are weekdays, while the other half are weekends. The weight WT06 adjusts for the disproportional number of weekend days, and should be used to weight time use variables. More specifically, WT06 gives the number of persondays in the calendar quarter represented by each survey response. Also keep in mind that the "Eating and Health", "Well-Being", and "Employee Leave" Modules have weights unique to them.

**D**) Now answer question **C** using weights. **Less than HS diploma: 12.26 min; HS Diploma: 9.35; Some College: 8.58; College Degree +: 8.08**

## *ANSWERS: Analyze the Sample – Part II Relationships in the Data*

mean bls\_social\_relig [pw=wt06], over(neweduc)

*Section 1*

*Analyze the Data* **A**) Go to the homepage and choose " Time Use Variables" on the left column under Data. Click ACT\_SPORTS and then the link to the description. Is physical exercise the only thing that falls under this category? **No, ACT\_SPORTS includes physical exercise, sports recreation, and watching sports. To find only time spent on physical exercise, you would need to Create your own time variable. See Exercise 2 for instructions for creating new variables in the extract builder.**

**B**) What is the average number of minutes spent doing activities under the ACT\_SPORTS category for each day of the week? **Sunday 22; Monday 18; Tuesday 19; Wednesday 20; Thursday 17; Friday 17; Saturday 28**

mean act\_sports [pw=wt06], over(day)

**C**) What is the average number of minutes spent on these activities for each day of the week if the time was more than zero? Do you have a theory why weekends might differ generally from weekdays? Do these averages seem reasonable? **Sunday 128; Monday 89; Tuesday 93; Wednesday 99; Thursday 84; Friday 104; Saturday 136; Weekend days might have greater time spent exercising because the person does not have work, or watching professional sports games that are traditionally held on weekends.**

mean act\_sports if act\_sports  $> 0$  [pw=wt06], over(day)

**D**) How many people reported exercise or watching sports on the day of their interview? **2319 people**

count if act\_sports > 0

# **E**) How many observations does this year's sample have for ACT\_SPORTS? What

percentage of people reported time spent doing ACT\_SPORTS activities? **12479 people; 2319/12479 = 18.6%**

*Section 1*

*Analyze the Data*

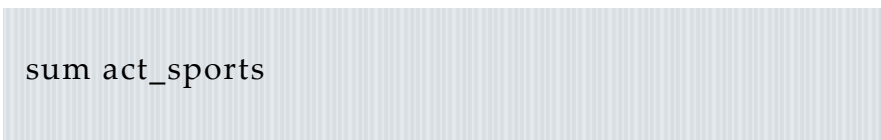

## *ANSWERS: Analyze the Sample – Part III Relationships in the Data*

**A**) What is the percent of people employed in the sample? **57.62%**

tab empstat

**B**) Find the average amount of time participating in sports according to employment status for women. **See table below.**

**C**) Find the average amount of time participating in sports according to employment status for men. What differences do you see? **The average time spent participating in sports doesn't seem to differ across employment status for women, but it does for men.**

mean act\_sports if sex == 1 [pw=wt06], over(empstat) mean act\_sports if sex == 2 [pw=wt06], over(empstat)

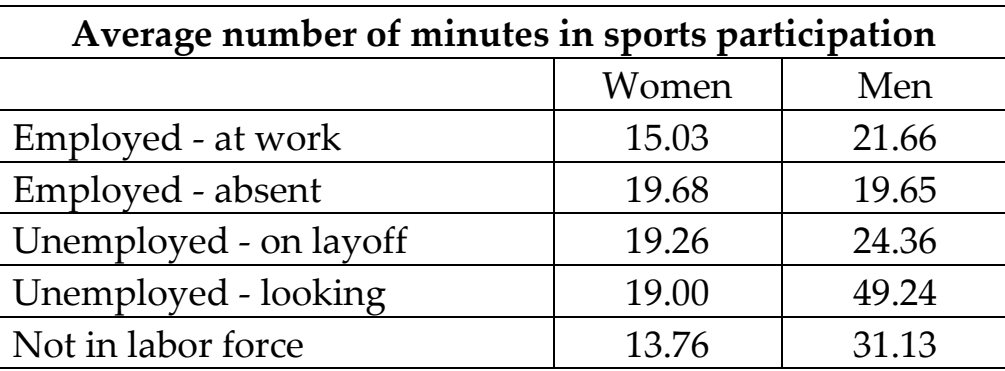